# *Применение Google-формы в оценке качества содержания современного урока*

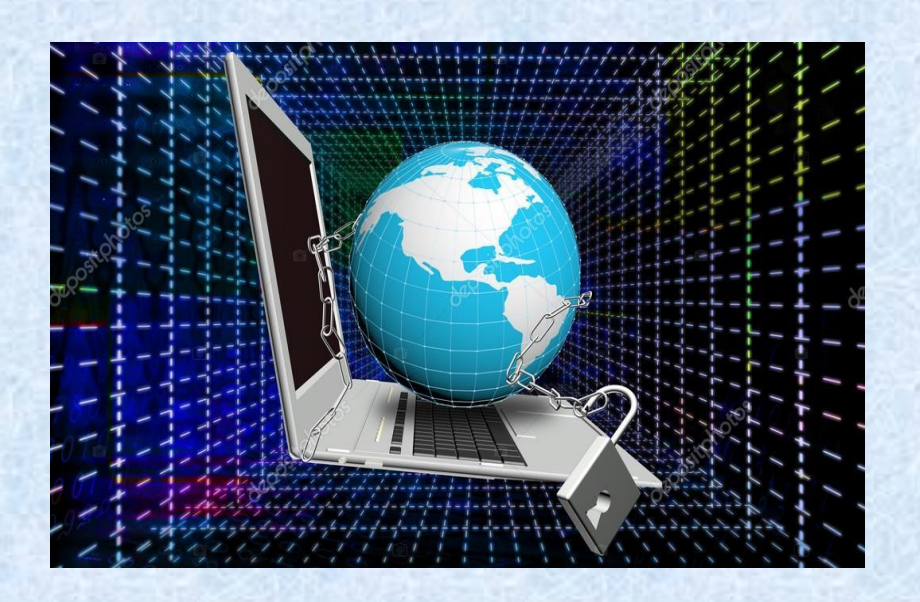

**« В любых делах, при максимуме сложностей, Подход к проблеме все-таки один: Желание — это множество возможностей,**

**А нежеланье — тысяча причин! »** *Эдуард Аркадьевич Асадов*

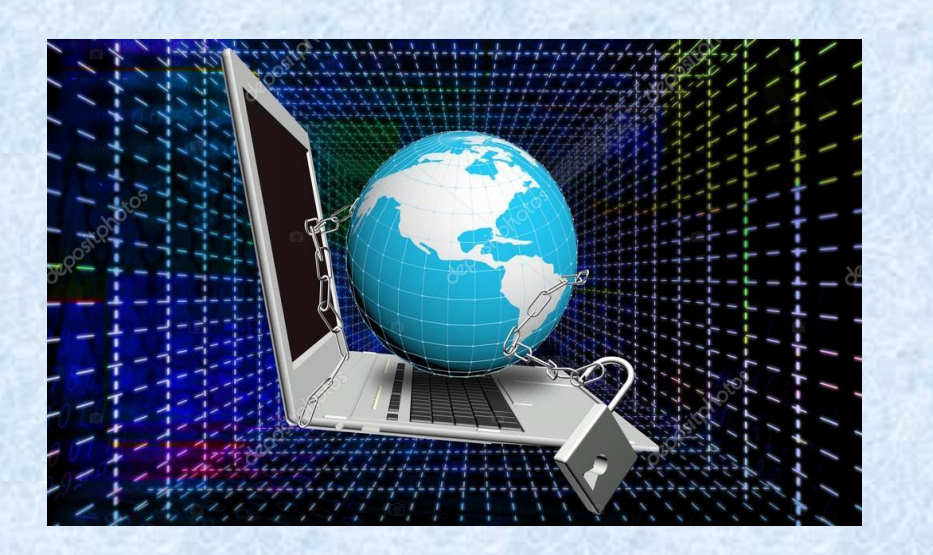

Программа развития школы на 2019-2021 год

 **Проект 1 «Кадровый потенциал ОО»** (Кадровая политика + профессиональная компетентность педагога)

 … Создание творческого объединения учителей, активно применяющих цифровую технику и цифровые ресурсы в своей практике, проведение мастер-классов для педагогов

# Команда «Цифровизаторы»

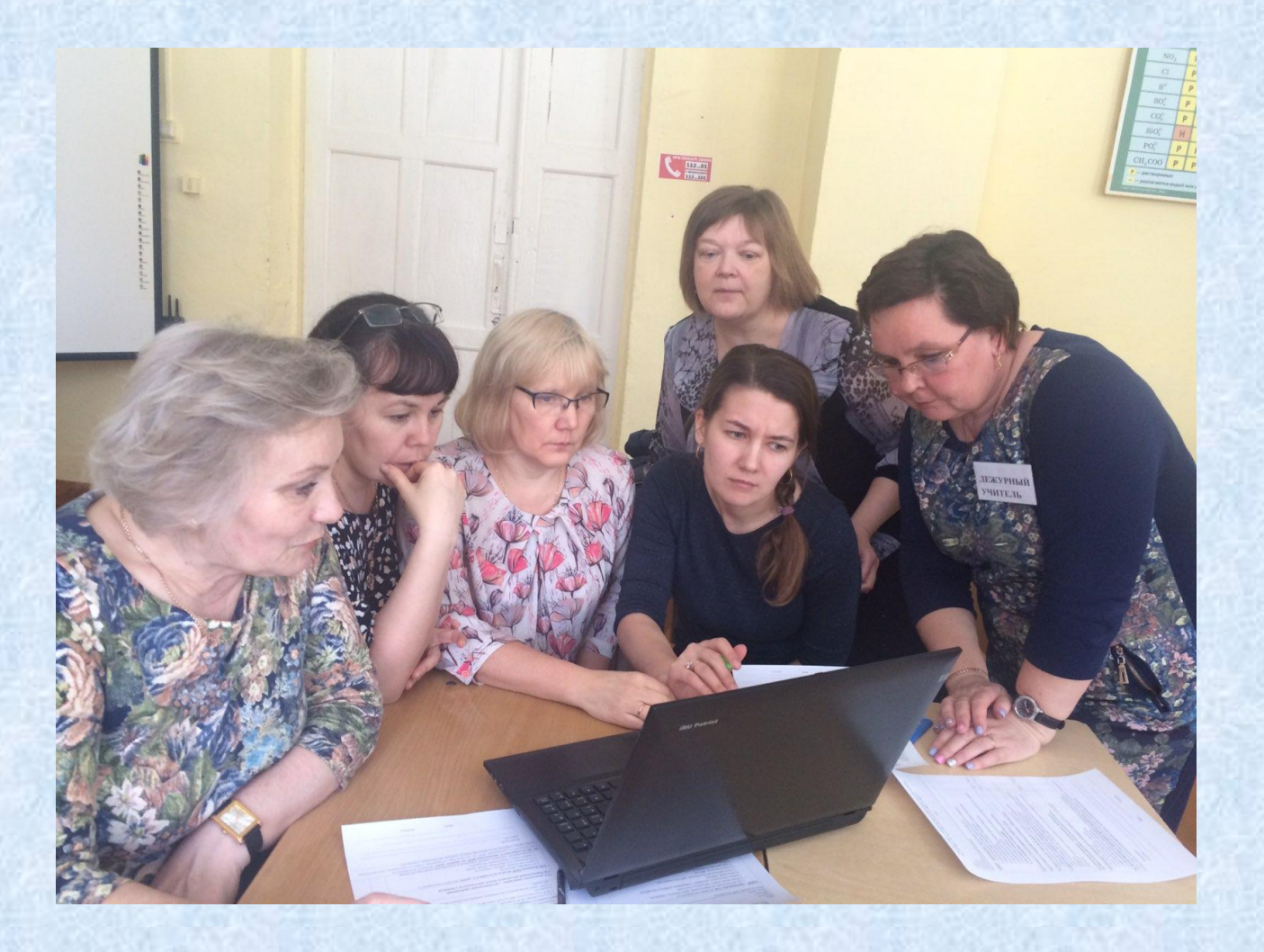

**Цель деятельности цифровизаторов**:

 **разработать внутрикорпоративную** ; **систему повышения профессиональной и информационной компетентности педагогов школы**

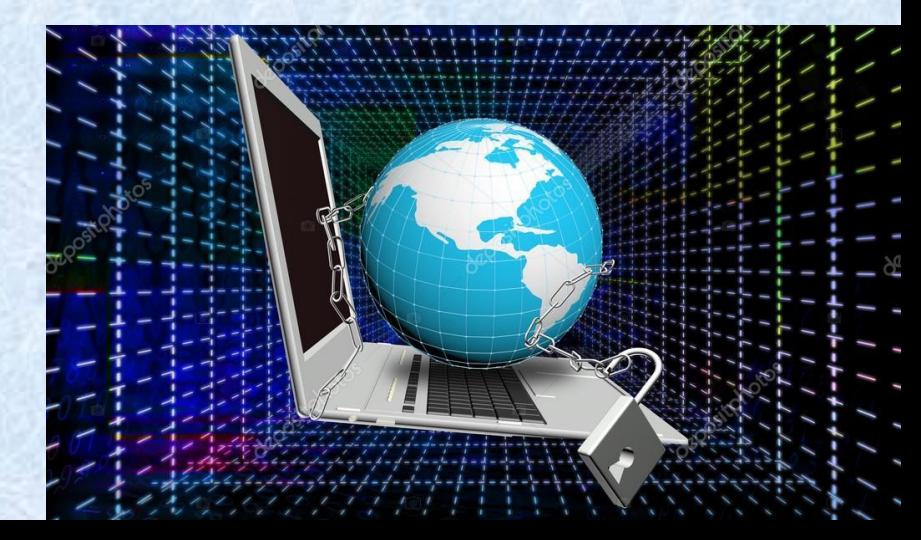

# «Цифровые четверги»

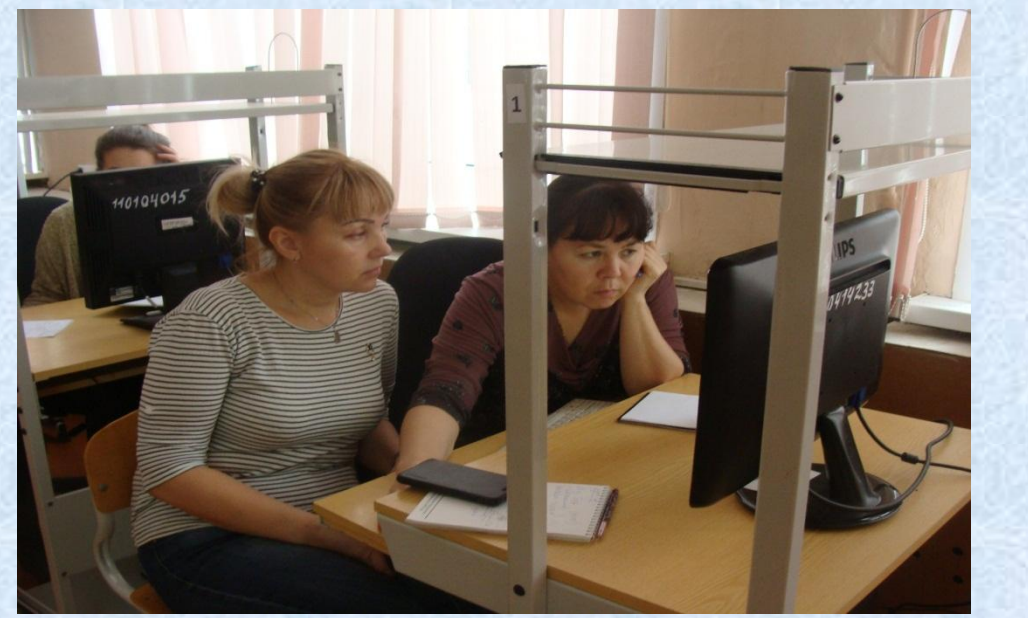

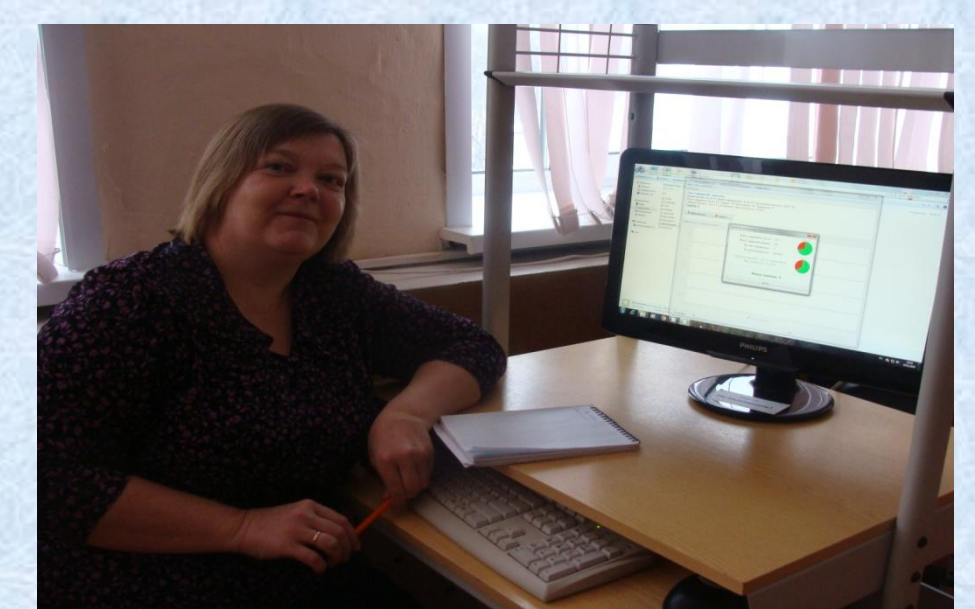

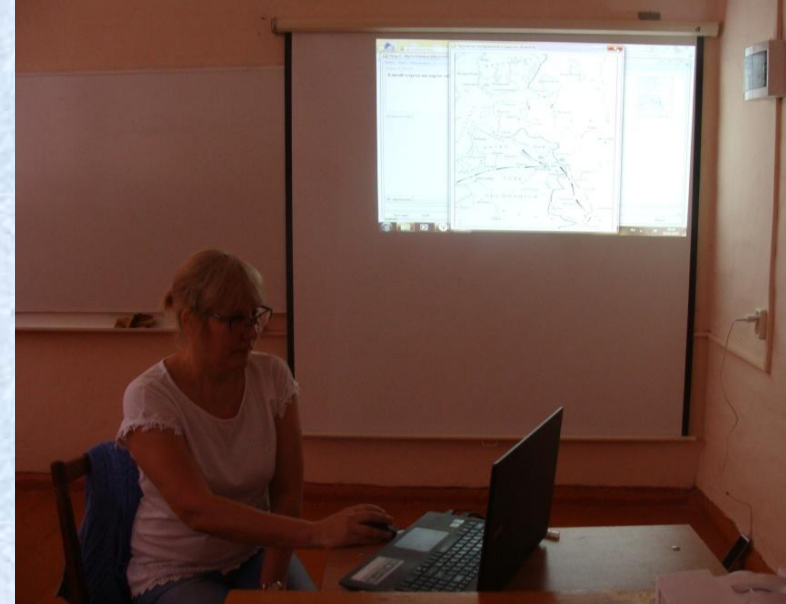

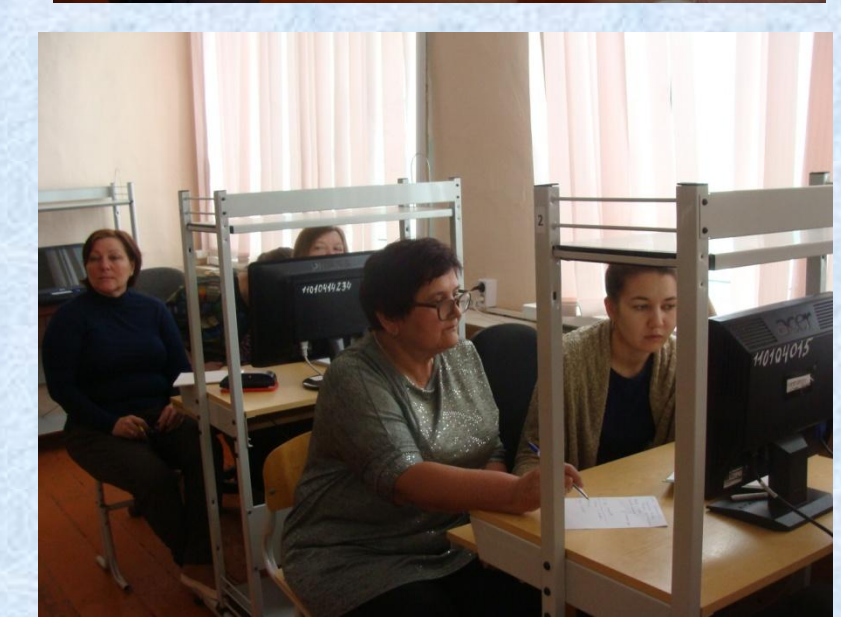

### Каким быть анализу урока с использованием ЦОР?

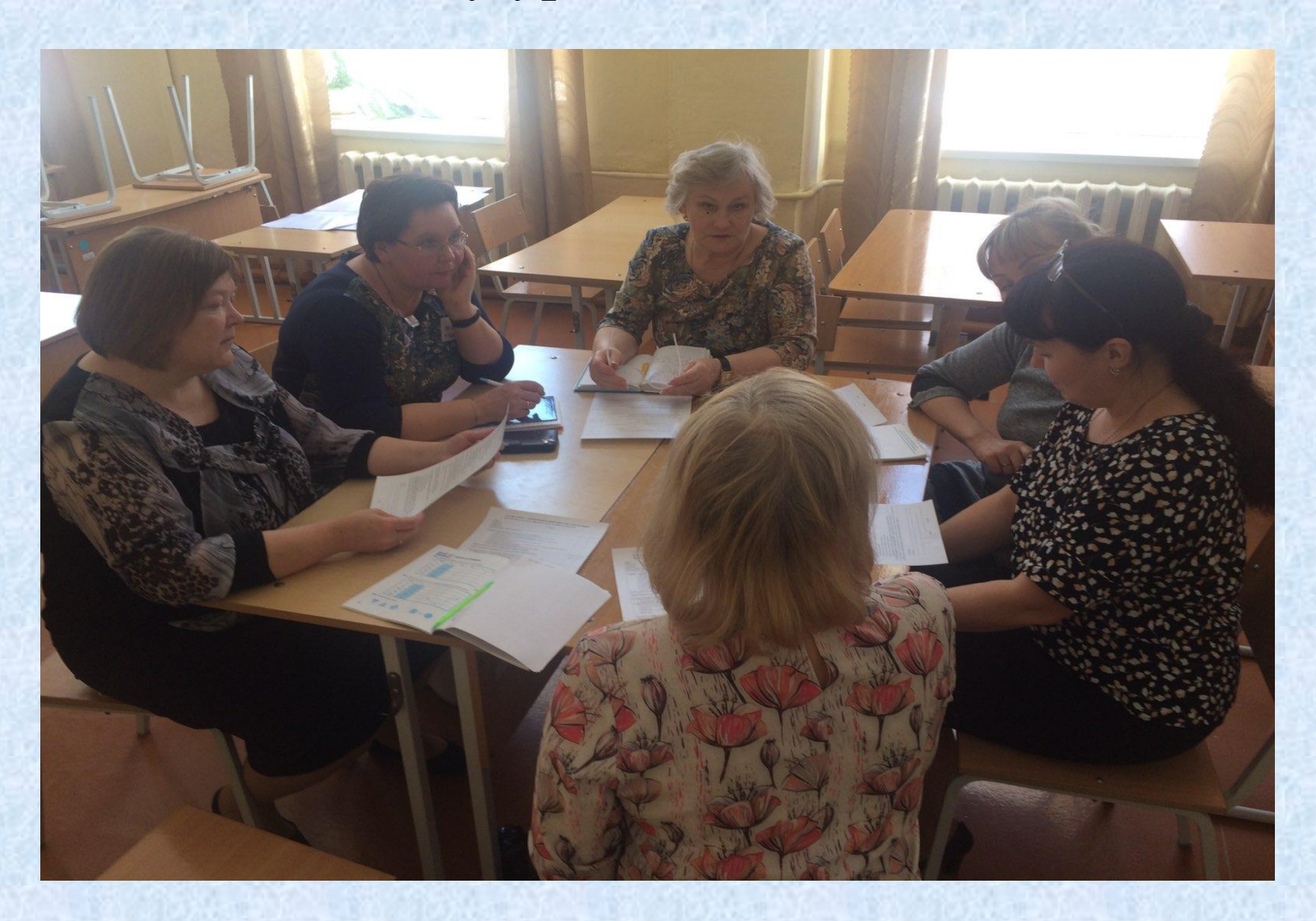

### Использование google – формы для мониторинга учебного процесса в входе обучения с применением дистанционных и электронных технологий

目

• Настройки Доступа

отчёт по ДО ☆ В ⊙

Файл Правка Вид Вставка Формат Данные Инструменты Дополнения Справка Последнее изменение: 2 минуты назад

ヽ**⌒®** ₱│100% ▾│p. % .Q\_.0Q\_123▼│ Поумолча… ▾│ 10 ▾│B *I* <del>S</del> &│ � 田  $\Xi$  -│ $\Xi$  ▼ よ▼ ├? ▼ ♡ ▼│ ☞ 田 回 ▽ ▼ ∑ -│P♥ ~

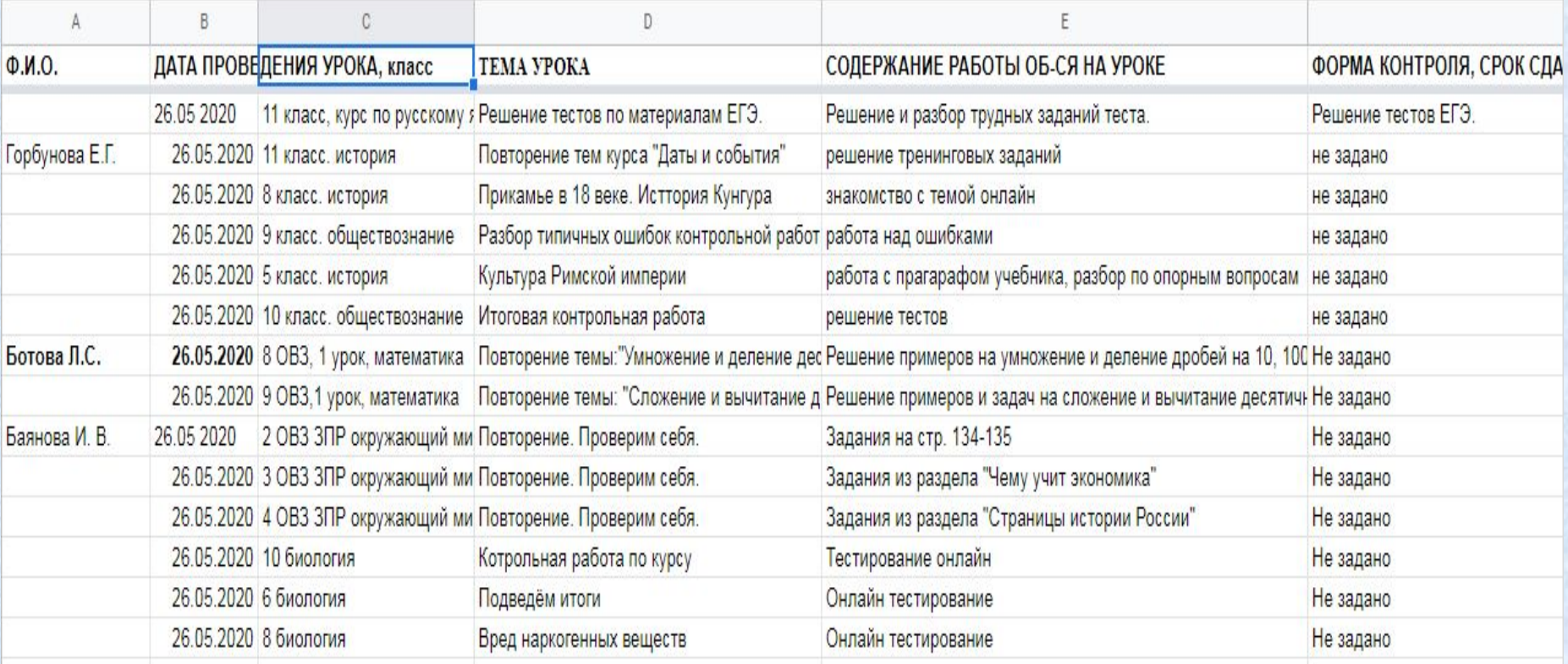

# Оценка качества содержания современного урока

- Применяемые учителем формы организации урока (классическая дистанционная, онлайн-урок, смешанная форма)
- Применяемые на уроке учителем ЦОР
- Содержание работы обучающихся на уроке
- Своевременность выдачи домашнего задания
- Объём домашнего задания в соответствии нормами СанПин
- Формы контроля за усваением учебного материала и выполнением обучающимися домашнего задания
- Организация обратной связи
- Посещаемость уроков учениками

Содержания работы на уроках обучающихся 10 класса (19 мая 2020)

- Задания на платформе https://edu.skysmart.ru/teacher/homework/sabegazaro (математика)
- работа с интернет учебником Фоксфорд (обществознание)
- Видеоурок, тест (биология)
- Работа в онлайн- режиме , решение картографической викторины( география)
- Задания на платформе https://edu.skysmart.ru/teacher/homework/sabegazaro (математика)
- Выполнение тестовых заданий (английский язык)

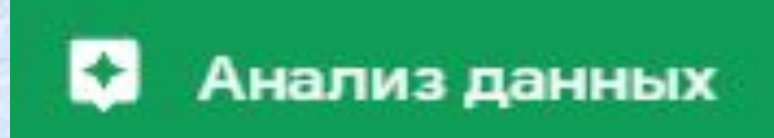

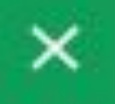

### Количество

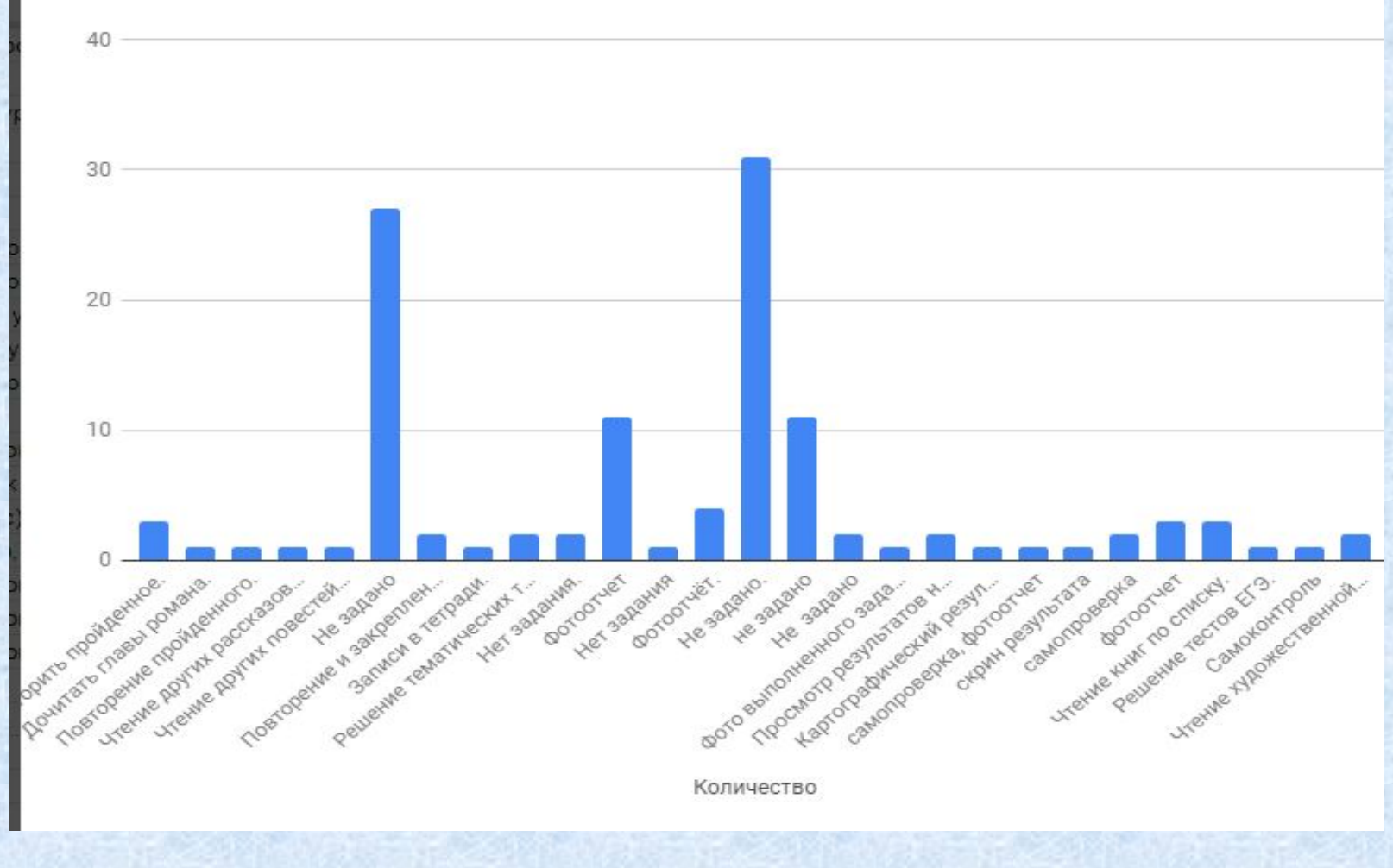

### Справка по итогам контроля организации и проведения электронного и дистанционного обучения

#### Справка

#### по итогам контроля организации и проведения электронного и додистанционного обучения

В соответствии с приказом № 51 и решением педагогического совета, в связи с самоизоляцией, в целях реализации образовательной программы школа перешла на дистанционное обучение.

Дата проверки: 20-21 апреля 2020 года

#### Цель проверки:

- выявить используемые ЦОР учителями школы.

-организация обратной связи,

-накопляемость отметок по предметам,

-своевременность выдачи домашних заданий, соблюдение норм СанПин.

Проверка проводилась путём анализа Google-формы, ежедневно заполняемой педагогами школы и электронного журнала.

#### В ходе проверки выявлено:

#### 1. Используемые ЦОР учителями школы

- педагоги начальной школы в работе использовали платформы с готовыми материалами : РЭШ, Учи.Ру. ЯКласс. Инфонкола(портал Инфоурока).

- педагоги основного и среднего уровней обучения в работе использовали платформы с готовыми материалами: РЭШ, Учи Ру, ЯКласс, Инфошкола (портал Инфоурока), сдам ГИА: решу ЕГЭ, ОГЭ, LearningApps.ord. медиатека « Просвещение», проведение видеоуроков соцсетях.

#### 2. Организация обратной связи.

Для создания обратной связи с учащимися использовались мессенджеры Viber. WhatsApp, размещение заданий в СЭДиЖ, выдача заданий по телефону, распечатка заданий и

### 2. Организация обратной связи.

Для создания обратной связи с учащимися использовались мессенджеры Viber, WhatsApp, размещение заданий в СЭДиЖ, выдача заданий по телефону, распечатка заданий и их рассылка через посредников. Были созданы группы в ВКонтакте.

### 3. Накопляемость отметок по предметам

В результате проверки были выявлены проблемы с накопляемостью отметок по следующим предметам:

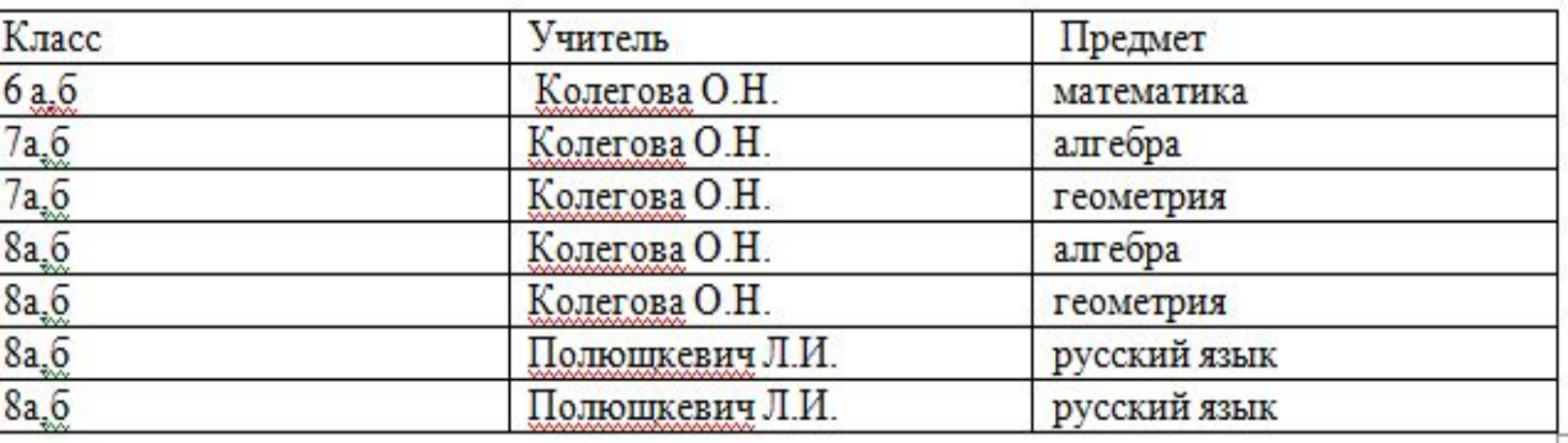

### 4. Своевременность выдачи домашних заданий

Домашние задания размещались своевременно в социальных сетях в конце проведённого урока и в электронном журнале.

### 5. Соблюдение норм СанПин.

В связи с переводом на дистанционное обучение увеличилось время нахождения детей у

компьютера, учителя проводят уроки в соответствии с рекомендациями глинистерства

образования и науки Пермского края от 17.04.2020. Длительность всего урока уменьшена до 30 минут.

#### Выводы и рекомендации

Дистанционное обучение проходит в штатном режиме. Учителя ежедневно заполняют отчёт в Googl-форме о проведённых за день уроках и курсах.

Заместитель директора по УР Мужикова Э.В., учитель информатики Бессонова А.А. регулярно отслеживают ситуацию и помогают коллегам с настройкой необходимого программного обеспечения (дистанционно)

Педагогам рекомендовано контролировать время дистанционного урока, не превышать нормы домашнего задания. По возможности использовать проектную деятельность, применять задания творческого характера.

Заместитель директора по УР Дата: 22.04.2020.

Мужикова Э.В.

## Использование google – формы для мониторинга выполнения рабочих программ

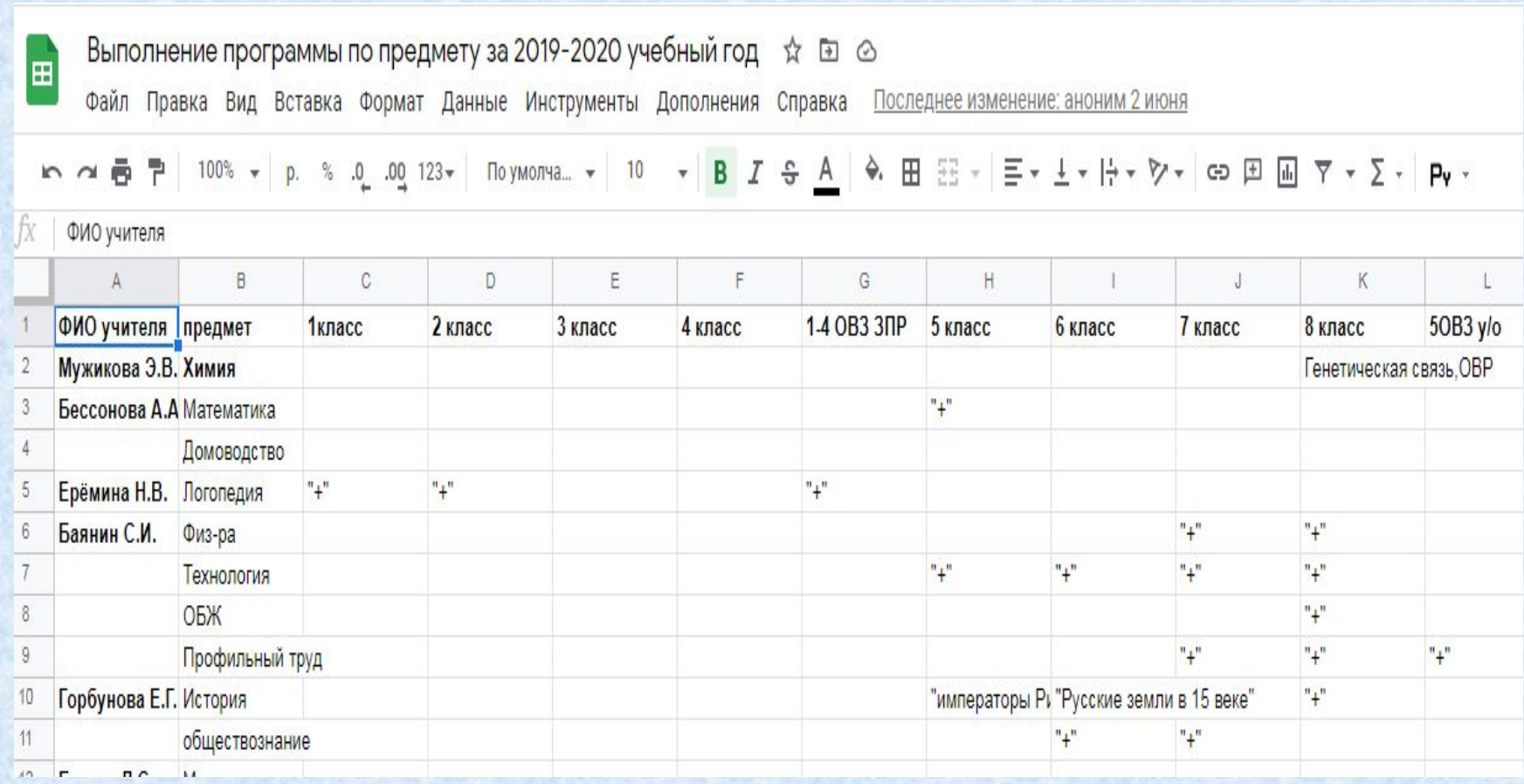

# СПАСИБО ЗА ВНИМАНИЕ! ЖЕЛАЕМ УСПЕХОВ!